## Lokální extrémy

## Příklad 1.

## Zadání:

Najděte lokální extrémy funkce  $f(x,y) = \frac{27}{10}x^2y + \frac{14}{10}y^3 - \frac{69}{10}y - \frac{54}{10}x$  (obr. [1\)](#page-0-0).

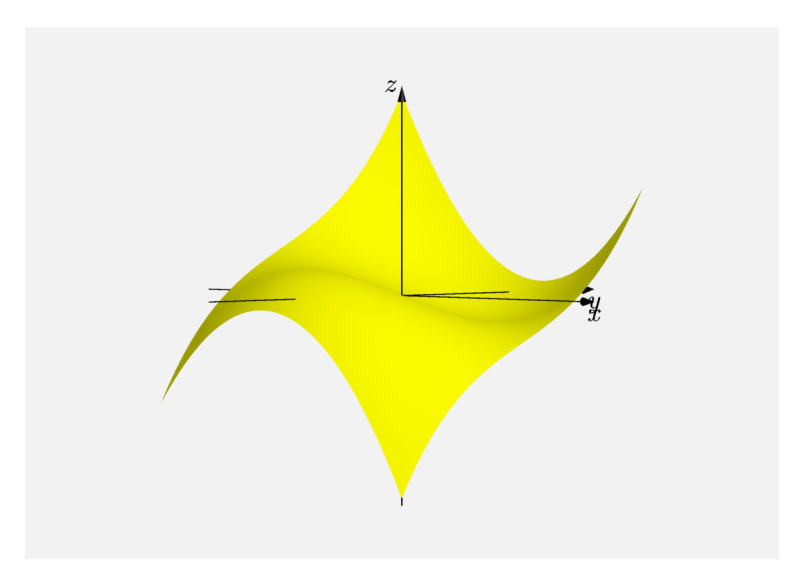

<span id="page-0-0"></span>Obrázek 1: Graf funkce  $f(x, y)$ 

## $\check{R}$ ešení:

Ze zadání funkce  $f(x, y)$  je zřejmé, že je funkce spojitá na  $\mathbb{R}^2$  a má zde také spojité parciální derivace. Vypočteme první parciální derivace, položíme je rovny nule a pokusíme se nalézt stacionární body funkce  $f(x, y)$  (jsou-li nějaké). První parciální derivace jsou rovny výrazům

$$
\frac{\partial f}{\partial x}(x,y) = \frac{54}{10}xy - \frac{54}{10}, \n\frac{\partial f}{\partial y}(x,y) = \frac{27}{10}x^2 + \frac{42}{10}y^2 - \frac{69}{10}.
$$

Ze soustavy dvou rovnic o dvou neznámých vyjádříme  $x$  a  $y$  (stacionární body)

$$
\frac{54}{10}xy - \frac{54}{10} = 0
$$

$$
\frac{27}{10}x^2 + \frac{42}{10}y^2 - \frac{69}{10} = 0,
$$

$$
54xy - 54 = 0
$$
  
\n
$$
xy - 1 = 0
$$
  
\n
$$
x = \frac{1}{y},
$$
  
\n
$$
x = \frac{1}{y},
$$
  
\n
$$
x = \frac{1}{y},
$$
  
\n
$$
42y^{4} - 69y^{2} + 27 = 0
$$
  
\n
$$
42a^{2} - 69a + 27 = 0
$$
  
\n
$$
a_{1} = 1 \implies y_{1} = 1, y_{2} = -1
$$
  
\n
$$
a_{2} = \frac{9}{14} \implies y_{3} = \frac{3}{\sqrt{14}}, y_{4} = -\frac{3}{\sqrt{14}}.
$$

Nalezené stacionární body jsou  $(1, 1)$ ,  $(-1, -1)$ ,  $\left(\frac{\sqrt{14}}{3}, \frac{3}{\sqrt{14}}\right)$  a  $\left(-\frac{\sqrt{14}}{3}, -\frac{3}{\sqrt{14}}\right)$ . Dále vypočteme druhé parciální derivace

$$
\frac{\partial^2 f}{\partial x^2} (x, y) = \frac{54}{10} y ,
$$

$$
\frac{\partial^2 f}{\partial y^2} (x, y) = \frac{84}{10} y ,
$$

$$
\frac{\partial^2 f}{\partial xy} (x, y) = \frac{54}{10} x .
$$

Sestavíme determinant  $J(x, y)$  podle

$$
J(x,y) = \begin{vmatrix} \frac{\partial^2 f}{\partial x^2} (x, y) & \frac{\partial^2 f}{\partial x y} (x, y) \\ \frac{\partial^2 f}{\partial x y} (x, y) & \frac{\partial^2 f}{\partial y^2} (x, y) \end{vmatrix}
$$

V našem případě  $J(x, y)$  vypadá následovně

$$
J(x,y) = \begin{vmatrix} \frac{54}{10}y & \frac{54}{10}x \\ \frac{54}{10}x & \frac{84}{10}y \end{vmatrix} = \frac{4536y^2 - 2916x^2}{100}
$$

Pro body  $(1, 1)$  a  $(-1, -1)$  platí

$$
J(x,y) = \frac{1620}{100} > 0,
$$

tzn. v těchto bodech se extrém nachází. Po dosazení bodů  $\left(\frac{\sqrt{14}}{3}, \frac{3}{\sqrt{14}}\right)$  a  $\left(-\frac{\sqrt{14}}{3}, -\frac{3}{\sqrt{14}}\right)$ dostaneme  $1000$ 

$$
J(x,y) = -\frac{1620}{100} < 0 \, ,
$$

tzn. v těchto bodech se extrém nenachází.

Nakonec je třeba zjistit, jestli se v bodech  $(1, 1)$ ,  $(-1, -1)$  nachází ostré lokální maximum nebo minimum. Pro bod  $(1, 1)$  platí

$$
\frac{\partial^2 f}{\partial x^2} (1,1) = \frac{54}{10} > 0,
$$

a tudíž je v tomto bodě ostré lokální minimum. Po dosazení bodu (−1, −1) zjistíme, že

$$
\frac{\partial^2 f}{\partial x^2}(-1,-1) = -\frac{54}{10} < 0,
$$

a tedy se v tomto bodě nachází ostré lokální maximum.

Extrémy se nacházejí pouze v bodech  $(1, 1)$  a  $(-1, -1)$ . V bodě $(1, 1)$  je ostré lokální minimum a v bodě $(-1, -1)$  je ostré lokální maximum.

Tomuto závěru odpovídá i grafické znázornění, viz obr. [2.](#page-2-0) Modrou barvou je označen bod, ve kterém se nachází lokální minimum. Červenou barvou je označen bod, ve kterém se nachází lokální maximum. Zelenou barvou jsou označeny body, ve kterých se extrém nenáchazí. Žlutou barvou je znázorněn graf funkce  $f(x, y)$ .

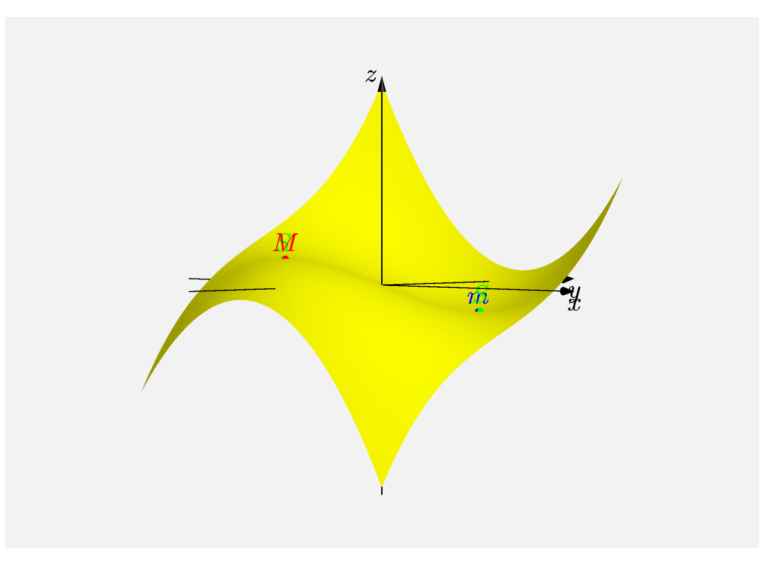

<span id="page-2-0"></span>Obrázek 2: Graf funkce  $f(x, y)$  s extrémy